# Package 'dslabs'

March 1, 2024

Title Data Science Labs

Version 0.8.0

Description Datasets and functions that can be used for data analysis practice, homework and projects in data science courses and workshops. 26 datasets are available for case studies in data visualization, statistical inference, modeling, linear regression, data wrangling and machine learning.

Author Rafael A. Irizarry, Amy Gill

Maintainer Rafael A. Irizarry <rafael\_irizarry@dfci.harvard.edu>

**Depends**  $R (= 3.5.0)$ 

Imports ggplot2

License Artistic-2.0

Encoding UTF-8

LazyData true

RoxygenNote 7.2.3

NeedsCompilation no

Repository CRAN

Date/Publication 2024-03-01 16:42:37 UTC

# R topics documented:

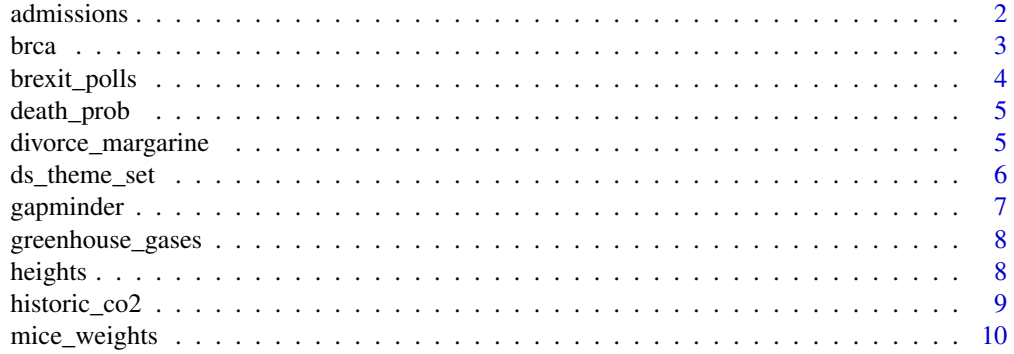

#### <span id="page-1-0"></span>2 admissions and  $\alpha$  admissions and  $\alpha$  admissions and  $\alpha$  admissions and  $\alpha$  admissions and  $\alpha$  and  $\alpha$  and  $\alpha$  and  $\alpha$  and  $\alpha$  and  $\alpha$  and  $\alpha$  and  $\alpha$  and  $\alpha$  and  $\alpha$  and  $\alpha$  and  $\alpha$  and  $\alpha$  and  $\alpha$  and

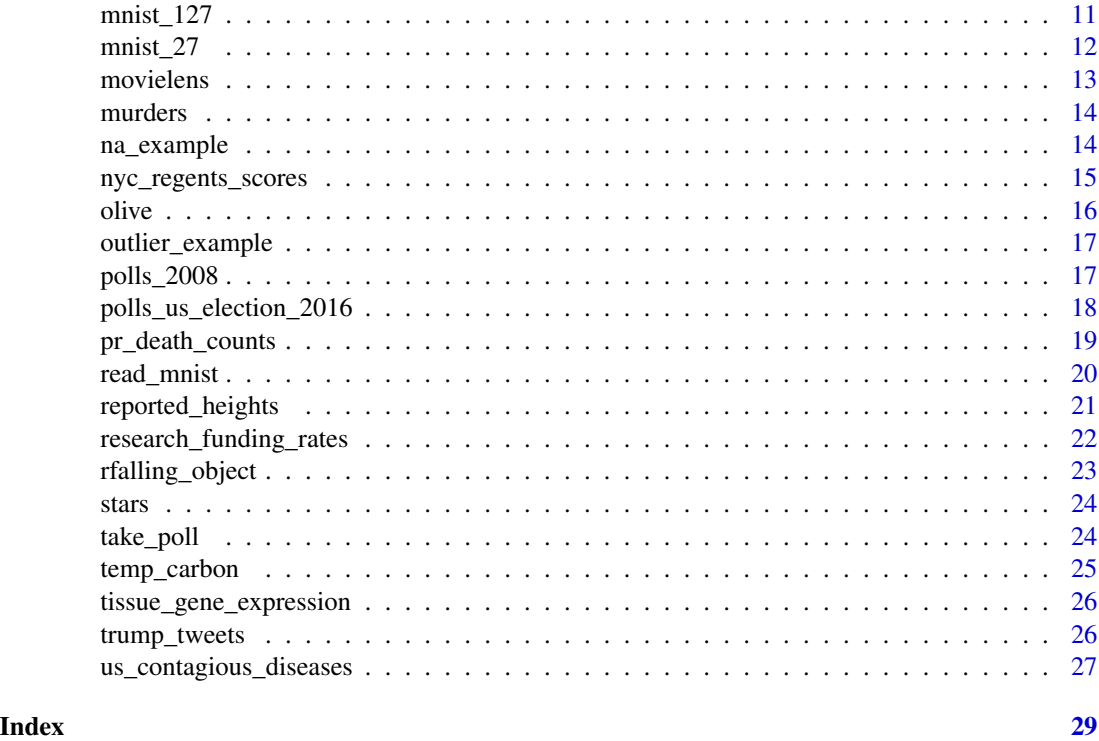

admissions *Gender bias among graduate school admissions to UC Berkeley.*

# Description

The admission data for six majors for the fall of 1973; often used as an example of Simpson's paradox

# Usage

admissions

# Format

An object of class "data.frame".

# Details

- major. The major or university department.
- gender. Men or women.
- admitted. Percent of students admitted.
- applicants. Total number of applicants.

#### <span id="page-2-0"></span>brca 3

# Source

PJ Bickel, EA Hammel, and JW O'Connell. Science (1975)

#### Examples

admissions

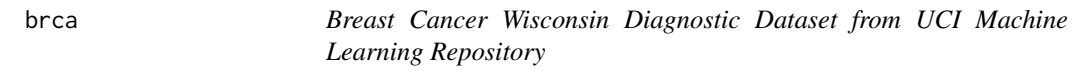

#### Description

Biopsy features for classification of 569 malignant (cancer) and benign (not cancer) breast masses.

#### Usage

brca

# Format

An object of class list.

# Details

Features were computationally extracted from digital images of fine needle aspirate biopsy slides. Features correspond to properties of cell nuclei, such as size, shape and regularity. The mean, standard error, and worst value of each of 10 nuclear parameters is reported for a total of 30 features.

This is a classic dataset for training and benchmarking machine learning algorithms.

- y. The outcomes. A factor with two levels denoting whether a mass is malignant ("M") or benign ("B").
- x. The predictors. A matrix with the mean, standard error and worst value of each of 10 nuclear measurements on the slide, for 30 total features per biopsy:
	- radius. Nucleus radius (mean of distances from center to points on perimeter).
	- texture. Nucleus texture (standard deviation of grayscale values).
	- perimeter. Nucleus perimeter.
	- area. Nucleus area.
	- smoothness. Nucleus smoothness (local variation in radius lengths).
	- compactness. Nucleus compactness (perimeter^2/area 1).
	- concavity, Nucleus concavity (severity of concave portions of the contour).
	- concave\_pts. Number of concave portions of the nucleus contour.
	- symmetry. Nucleus symmetry.
	- fractal\_dim. Nucleus fractal dimension ("coastline approximation" -1).

#### <span id="page-3-0"></span>Source

[UCI Machine Learning Repository](https://archive.ics.uci.edu/ml/datasets/)

#### Examples

table(brca\$y) dim(brca\$x) head(brca\$x)

brexit\_polls *Brexit Poll Data*

# Description

Brexit (EU referendum) poll outcomes for 127 polls from January 2016 to the referendum date on June 23, 2016.

# Usage

brexit\_polls

# Format

An object of class "data.frame".

#### Details

- startdate. Start date of poll.
- enddate. End date of poll.
- pollster. Pollster conducting the poll.
- poll\_type. Online or telephone poll.
- samplesize. Sample size of poll.
- remain. Proportion voting Remain.
- leave. Proportion voting Leave.
- undecided. Proportion of undecided voters.
- spread. Spread calculated as remain leave.

#### Source

#### [Wikipedia](https://en.wikipedia.org/w/index.php?title=Opinion_polling_for_the_United_Kingdom_European_Union_membership_referendum&oldid=896735054/)

# Examples

head(brexit\_polls)

<span id="page-4-0"></span>

Probability of death within 1 year by age and sex in the United States in 2015.

# Usage

death\_prob

# Format

An object of class "data.frame".

# Details

- age. Age strata, with each year a different stratum.
- sex. Male or Female.
- prob. Probability of death within 1 year given exact age and sex.

# Source

[Social Security Administraton](https://www.ssa.gov/oact/STATS/table4c6.html)

# Examples

head(death\_prob)

divorce\_margarine *Divorce rate and margarine consumption data*

#### Description

Divorce rates in Maine and per capita consumption of margarine in US data

# Usage

divorce\_margarine

#### Format

An object of class "data.frame".

# <span id="page-5-0"></span>Details

- divorce\_rate\_maine. Divorce per 1000 in Maine.
- margarine\_consumption\_per\_capita. US per capita consumption of margarine in pounds.
- year. Year.

#### Source

[Spurious Correlations](https://www.tylervigen.com/spurious-correlations)

# Examples

with(divorce\_margarine, plot(margarine\_consumption\_per\_capita, divorce\_rate\_maine))

ds\_theme\_set *dslabs theme set*

# Description

This function sets a ggplot2 theme used throughout the data science labs. It can be called without arguments.

#### Usage

```
ds_theme_set(
 new = "theme_bw",
 args = NULL,base_size = 11,
 bold_title = TRUE,
  ...
)
```
# Arguments

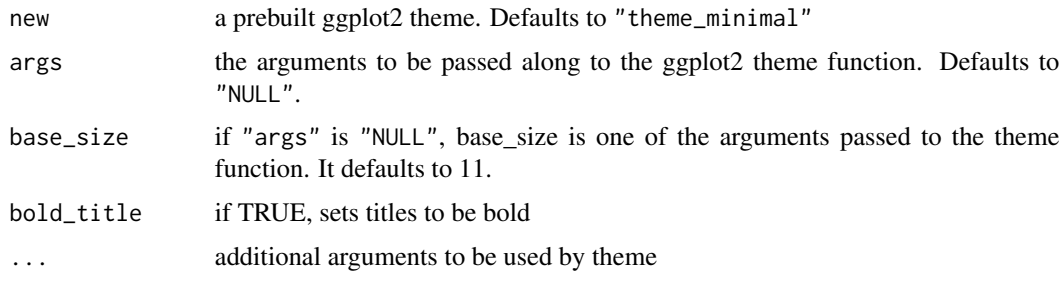

# Value

None

# <span id="page-6-0"></span>gapminder 7

# Examples

```
library(ggplot2)
ds_theme_set()
qplot(hp, mpg, data=mtcars, color=am, facets=gear~cyl,
main="Scatterplots of MPG vs. Horsepower",
xlab="Horsepower", ylab="Miles per Gallon")
```
gapminder *Gapminder Data*

# Description

Health and income outcomes for 184 countries from 1960 to 2016. Also includes two character vectors, oecd and opec, with the names of OECD and OPEC countries from 2016.

#### Usage

gapminder

# Format

An object of class "data.frame".

#### Details

- country.
- year.
- infant\_mortality. Infant deaths per 1000.
- life\_expectancy. Life expectancy in years.
- fertility. Average number of children per woman.
- population. Country population.
- gpd. GDP according to World Bankdev.
- continent.
- region. Geographical region.

```
head(gapminder)
print(oecd)
print(opec)
```
<span id="page-7-0"></span>

Concentrations of the three main greenhouse gases carbon dioxide, methane and nitrous oxide. Measurements are from the Law Dome Ice Core in Antarctica. Selected measurements are provided every 20 years from 1-2000 CE.

#### Usage

greenhouse\_gases

#### Format

An object of class "data.frame".

# Details

- year. Year (CE).
- gas. Gas being measured: carbon dioxide ('CO2'), methane ('CH4') or nitrous oxide ('N2O').
- concentration. Gas concentration in ppm by volume ('CO2') or ppb by volume ('CH4', 'N2O').

#### Source

MacFarling Meure et al. 2006 via [NOAA.](https://www.ncei.noaa.gov/access/paleo-search/study/9959/)

#### Examples

head(greenhouse\_gases)

heights *Self-reported Heights in Inches*

#### Description

Self-reported heights and sex. The heights were converted to inches from the original data included in [reported\\_heights](#page-20-1).

#### Usage

heights

# <span id="page-8-0"></span>historic\_co2 9

# Format

An object of class "data.frame".

### Details

- sex. A factor with the self-reported sex.
- height. A numeric vector with self-reported heights in inches.

# See Also

[reported\\_heights](#page-20-1) for the original data source.

# Examples

head(heights)

historic\_co2 *Atmospheric carbon dioxide concentration over 800,000 years*

#### Description

Concentration of carbon dioxide in ppm by volume from direct measurements at Mauna Loa (1959- 2018 CE) and indirect measurements from a series of Antarctic ice cores (approx. -800,000-2001 CE).

# Usage

historic\_co2

#### Format

An object of class "data.frame".

# Details

- year. Year (CE).
- co2. Carbon dioxide concentration in ppm by volume.
- source. Source of carbon dioxide measurement: direct CO2 annual mean concentrations from Mauna Loa ('Mauna Loa') or indirect CO2 concentrations from air trapped in ice cores ('Ice Cores').

# Source

Mauna Loa data from [NOAA.](https://gml.noaa.gov/ccgg/trends/data.html) Ice core data from Bereiter et al. 2015 via [NOAA.](https://gml.noaa.gov/ccgg/trends/data.html)

#### Examples

head(historic\_co2)

<span id="page-9-0"></span>mice\_weights *Mice weights*

#### Description

Body weights, bone density, and percent fat for mice under two diets: chow and high fat. Data provided by Karen Svenson from Jackson Laboratories. Funding to generate these data came from NIH grant P50 GM070683 awarded to Gary Churchill.

#### Usage

mice\_weights

#### Format

An object of class "data.frame".

# Details

- body\_weight. Body weight in grams at 19 weeks.
- bone\_density. Body density.
- percent\_fat. Percent fat.
- sex. The sex of the mice.
- diet. The diet of the mice: chow or high fat.
- gen. These are outbread mice. This variable denotes the generation.
- litter. Which of two litters mice belong to.

#### Source

Karen Svenson, Daniel M. Gatti, and Gary Churchill from Jackson Laboratories.

#### References

Daniel M. Gatti, Petr Simecek, Lisa Somes, Clifton T. Jeffrey, Matthew J. Vincent, Kwangbom Choi, Xingyao Chen, Gary A. Churchill, and Karen L. Svenson. "The Effects of Sex and Diet on Physiology and Liver Gene Expression in Diversity Outbred Mice". bioRxiv 098657; [doi:10.1101/](https://doi.org/10.1101/098657) [098657](https://doi.org/10.1101/098657)

```
mice_weights |> head()
with(mice_weights, table(sex, diet))
```
<span id="page-10-0"></span>

We only include a randomly selected set of 1s, 2s and 7s along with the two predictors based on the proportion of dark pixels in the upper left and lower right quadrants respectively. The dataset is divided into training and test sets.

# Usage

mnist\_127

#### Format

An object of class list.

# Details

- train. A data frame containing training data: labels and predictors.
- test. A data frame containing test data: labels and predictors.
- index\_train. The index of the original mnist training data used for the training set.
- index\_test. The index of the original mnist test data used for the test set.

#### References

Y. LeCun, L. Bottou, Y. Bengio, and P. Haffner. "Gradient-based learning applied to document recognition." Proceedings of the IEEE, 86(11):2278-2324, November 1998.

#### See Also

[read\_mnist(), mnist\_27]

```
with(mnist_127$train, plot(x_1, x_2, col = as.numeric(y)))
```
<span id="page-11-0"></span>mnist\_27 *Useful example for illustrating machine learning algorithms based on MNIST data*

# Description

We only include a randomly selected set of 2s and 7s along with the two predictors based on the proportion of dark pixels in the upper left and lower right quadrants respectively. The dataset is divided into training and test sets.

#### Usage

mnist\_27

#### Format

An object of class list.

#### Details

- train. A data frame containing training data: labels and predictors.
- test. A data frame containing test data: labels and predictors.
- index\_train. The index of the original mnist training data used for the training set.
- index\_test. The index of the original mnist test data used for the test set.
- true\_p. A data.frame containing the two predictors x\_1 and x\_2 and the conditional probability of being a 7 for  $x_1$ ,  $x_2$ .

#### References

Y. LeCun, L. Bottou, Y. Bengio, and P. Haffner. "Gradient-based learning applied to document recognition." Proceedings of the IEEE, 86(11):2278-2324, November 1998.

#### See Also

[read\_mnist()]

```
with(mnist_27$train, plot(x_1, x_2, col = as.numeric(y)))
```
<span id="page-12-0"></span>movielens *Movie ratings*

# Description

MovieLens Latest Dataset (Small)

#### Usage

movielens

# Format

Two object of class data.frame.

### Details

- movieId. Unique ID for the movie.
- title. Movie title (not unique).
- year. Year the movie was released.
- genres. Genres associated with the movie.
- userId. Unique ID for the user.
- rating. A rating between 0 and 5 for the movie.
- timestamp. Date and time the rating was given.

#### Source

<https://files.grouplens.org/datasets/movielens/ml-latest-small.zip>

# References

F. Maxwell Harper and Joseph A. Konstan. 2015. The MovieLens Datasets: History and Context. ACM Transactions on Interactive Intelligent Systems (TiiS) 5, 4, Article 19 (December 2015), 19 pages. DOI=https://dx.doi.org/10.1145/2827872

#### Examples

head(movielens)

<span id="page-13-0"></span>

Gun murder data from FBI reports. Also contains the population of each state.

# Usage

murders

# Format

An object of class "data.frame".

#### Details

- state. US state
- abb. Abbreviation of US state
- region. Geographical US region
- population. State population (2010)
- total. Number of gun murders in state (2010)

#### Source

# [Wikipedia](https://en.wikipedia.org/wiki/Gun_violence_in_the_United_States_by_state)

# Examples

print(murders)

na\_example *Count data with some missing values*

# Description

This dataset was randomly generated.

# Usage

na\_example

#### Format

An object of class "integer".

<span id="page-14-0"></span>nyc\_regents\_scores 15

# Examples

```
print(sum(is.na(na_example)))
```
nyc\_regents\_scores *NYC Regents exams scores 2010*

# Description

Distribution of scores for New York City Regents algebra, global history, biology, English, and U.S. history exams. These data were used to make [this New York Times plot.](http://graphics8.nytimes.com/images/2011/02/19/nyregion/19schoolsch/19schoolsch-popup.gif)

# Usage

nyc\_regents\_scores

# Format

An object of class "data.frame".

#### Details

- score. Test score from 0 to 100.
- integrated\_algebra. Score frequency on Algebra exam.
- global\_history. Score frequency on global history exam.
- living\_environment. Score frequency on biology exam.
- english. Score frequency on English exam.
- us\_history. Score frequency on U.S. history exam.

#### Source

New York City Department of Education via Amanda Cox.

#### Examples

print(nyc\_regents\_scores)

<span id="page-15-0"></span>

Composition in percentage of eight fatty acids found in the lipid fraction of 572 Italian olive oils

#### Usage

olive

#### Format

An object of class "data.frame".

# Details

- region. General region of Italy.
- area. Area of Italy.
- palmitic. Percent palmitic acid of sample.
- palmitoleic. Percent palmitoleic of sample.
- stearic. Percent stearic acid of sample.
- oleic. Percent oleic acid of sample.
- linoleic. Percent linoleic acid of sample.
- linolenic. Percent linolenic acid of sample.
- arachidic. Percent arachidic acid of sample.
- eicosenoic. Percent eicosenoic acid of sample.

#### Source

J. Zupan, and J. Gasteiger. Neural Networks in Chemistry and Drug Design.

# Examples

head(olive)

<span id="page-16-0"></span>outlier\_example *Adult male heights in feet with outliers*

#### Description

This dataset was randomly generated with a normal distribution (average: 5 feet 9 inches, standard deviation: 3 inches). One value was changed to be mistakenly reported in centimeters rather than feet.

#### Usage

outlier\_example

#### Format

An object of class "numeric".

#### Examples

```
mean(outlier_example)
median(outlier_example)
```
polls\_2008 *Poll data for popular vote in 2008 presidential election*

### Description

Data from different pollsters for the popular vote between Obama and McCain in the 2008 presidential election.

#### Usage

polls\_2008

#### Format

An object of class data.frame.

#### Details

- day. Days until election day. Negative numbers are reported so that days can increase up to 0, which is election day.
- margin. Average difference between Obama and McCain for that day.

#### Source

<https://web.archive.org/web/20161108190914/http://www.pollster.com/08USPresGEMvO-2.html>

#### <span id="page-17-0"></span>Examples

with(polls\_2008, plot(day, margin))

polls\_us\_election\_2016

*Fivethirtyeight 2016 Poll Data*

# Description

Poll results from US 2016 presidential elections aggregated from HuffPost Pollster, RealClearPolitics, polling firms, and news reports. The dataset also includes election results (popular vote) and electoral college votes in results\_us\_election\_2016.

#### Usage

polls\_us\_election\_2016

# Format

An object of class "data.frame".

# Details

- state. State in which poll was taken. 'U.S' is for national polls.
- startdate. Poll's start date.
- enddate. Poll's end date.
- pollster. Pollster conducting the poll.
- grade. Grade assigned by fivethirtyeight to pollster.
- samplesize. Sample size.
- population. Type of population being polled.
- rawpoll\_clinton. Percentage for Hillary Clinton.
- rawpoll\_trump. Percentage for Donald Trump
- rawpoll\_johnson. Percentage for Gary Johnson
- rawpoll\_mcmullin. Percentage for Evan McMullin.
- adjpoll\_clinton. Fivethirtyeight adjusted percentage for Hillary Clinton.
- ajdpoll\_trump. Fivethirtyeight adjusted percentage for Donald Trump
- adjpoll\_johnson. Fivethirtyeight adjusted percentage for Gary Johnson
- adjpoll\_mcmullin. Fivethirtyeight adjusted percentage for Evan McMullin.

# <span id="page-18-0"></span>pr\_death\_counts 19

# Source

The original csv file used to create polls\_us\_election\_2016 is here: [https://projects.fivethi](https://projects.fivethirtyeight.com/general-model/president_general_polls_2016.csv)rtyeight. [com/general-model/president\\_general\\_polls\\_2016.csv](https://projects.fivethirtyeight.com/general-model/president_general_polls_2016.csv)

The data for results\_us\_election\_2016 is from Ballotpedia and can be found here: [https://](https://docs.google.com/spreadsheets/d/1zxyOQDjNOJS_UkzerorUCf2OAdcMcIQEwRciKuYBIZ4/pubhtml?widget=true&headers=false#gid=658726802/) [docs.google.com/spreadsheets/d/1zxyOQDjNOJS\\_UkzerorUCf2OAdcMcIQEwRciKuYBIZ4/pubh](https://docs.google.com/spreadsheets/d/1zxyOQDjNOJS_UkzerorUCf2OAdcMcIQEwRciKuYBIZ4/pubhtml?widget=true&headers=false#gid=658726802/)tml? [widget=true&headers=false#gid=658726802/](https://docs.google.com/spreadsheets/d/1zxyOQDjNOJS_UkzerorUCf2OAdcMcIQEwRciKuYBIZ4/pubhtml?widget=true&headers=false#gid=658726802/)

#### Examples

```
head(polls_us_election_2016)
```
pr\_death\_counts *Puerto Rico daily mortality*

#### Description

A data frame with Puerto Rico daily mortality counts 2015 to May 2018. This includes the day hurricanes Maria made 2017-09-20.

### Usage

```
pr_death_counts
```
#### Format

An object of class data.frame.

#### Details

- date. Date of the count.
- deaths. Number of deaths reported that day.

#### Source

Puerto Rico Demographic Registry. Data was extracted from PDF provided in 'system.file("extdata", "RD-Mortality-Report\_2015-18-180531.pdf", package = "dslabs")'

# Examples

with(pr\_death\_counts, plot(date, deaths))

This function downloads the mnist training and test data available here http://yann.lecun.com/exdb/mnist/

#### Usage

```
read_mnist(
 path = NULL,
  download = FALSE,
  destdir = tempdir(),url = "https://www2.harvardx.harvard.edu/courses/IDS_08_v2_03/",
  keep.files = TRUE
\lambda
```
#### Arguments

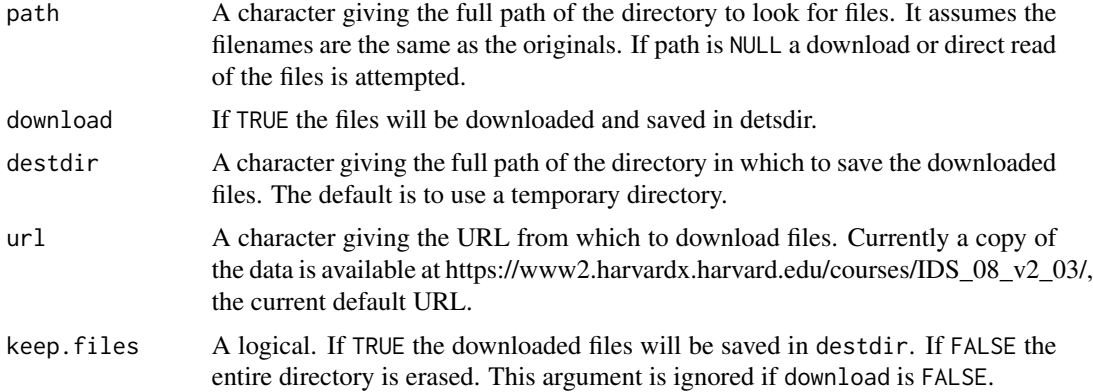

#### Value

A list with two components: train and test. Each of these is a list with two components: images and labels. The images component is a matrix with each column representing one of the  $28*28 = 784$ pixels. The values are integers between 0 and 255 representing grey scale. The labels components is a vector representing the digit shown in the image.

Note that the data is over 10MB, so the download may take several seconds depending on internet speed. If you plan to load the data more than once we recommend you download the data once and read it from disk in the future. See examples.

#### Author(s)

Samuela Pollack

Rafael A. Irizarry, <rafael\_irizarry@dfci.harvard.edu>

# <span id="page-20-0"></span>reported\_heights 21

#### References

Y. LeCun, L. Bottou, Y. Bengio, and P. Haffner. "Gradient-based learning applied to document recognition." Proceedings of the IEEE, 86(11):2278-2324, November 1998.

#### Examples

# this can take several seconds, depending on internet speed.

```
## Not run:
mnist <- read_mnist()
i \leq -5image(1:28, 1:28, matrix(mnist$test$images[i,], nrow=28)[ , 28:1],
    col = gray(seq(0, 1, 0.05)), xlab = "", ylab="")
## the labels for this image is:
mnist$test$labels[i]
## End(Not run)
# You can download and save the data to a directory like this:
## Not run:
mnist <- read_mnist(download = TRUE, destdir = "~/Downloads")
# and then, going forward, read from disk
mnist <- read_mnist("~/Downloads")
## End(Not run)
```
<span id="page-20-1"></span>reported\_heights *Self-reported Heights*

# Description

Students were asked to report their height (in inches) and sex in an anonymous online form. This table includes the results from combining data from four courses.

#### Usage

```
reported_heights
```
#### Format

An object of class "data.frame".

### Details

- time\_stamp. Time and date of the entry.
- sex. Sex as reported by the students.
- height. Height as reported by student by filling in a text free box.

#### <span id="page-21-0"></span>Examples

head(reported\_heights)

```
research_funding_rates
```
*Gender bias in research funding in the Netherlands*

#### Description

Table S1 from paper title "Gender contributes to personal research funding success in The Netherlands"

#### Usage

research\_funding\_rates

#### Format

An object of class "data.frame".

### Details

- discipline. Research area discipline.
- applications\_total. Total applications.
- applications\_men. Total applications by men.
- applications\_women. Total applications by women.
- awards\_total. Total awards.
- awards\_men. Total awards received by men.
- awards\_women. Total awards received by women.
- success\_rates\_total. Overall success rate.
- success\_rates\_men. Success rate for men.
- success\_rates\_women. Success rate for women.

# References

van der Lee R, Ellemers N. Gender contributes to personal research funding success in The Netherlands. Proc Natl Acad Sci U S A. 2015 Oct 6;112(40):12349-53. doi: 10.1073/pnas.1510159112. Epub 2015 Sep 21. PMID: 26392544; PMCID: PMC4603485.

```
research_funding_rates
# The raw data for this table is available from
invisible(raw_data_research_funding_rates)
```
<span id="page-22-0"></span>The function simulates a falling object's position. Default parameters are for dropping a weight from the tower of Pisa.

# Usage

```
rfalling_object(
  n = 14,
  d_0 = 55.86,
  v_0 = 0,
  g = -9.8,
  scale = 1,
  time = seq(0, 3.25, length.out = n),
  error_distribution = c("rnorm", "rt"),
  df = 3\overline{\phantom{a}}
```
# Arguments

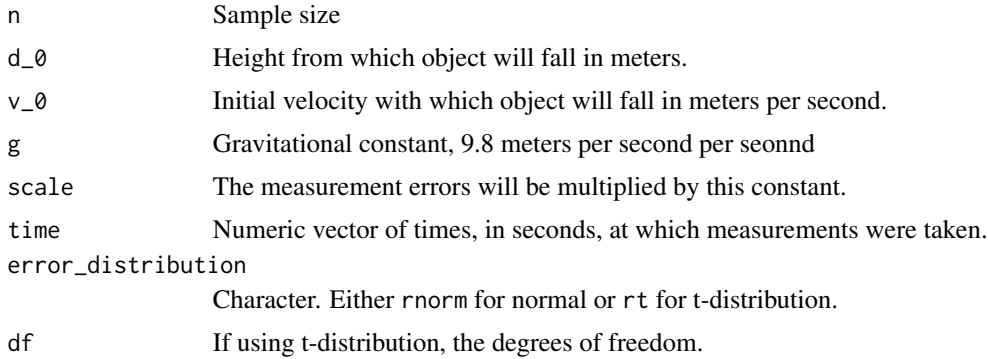

#### Value

A data.frame with the time, the distance travelled, and the observed distance.

```
dat <- rfalling_object()
with(dat, plot(time, observed_distance))
with(dat, lines(time, distance, col = "blue"))
```
<span id="page-23-0"></span>

Physical properties of selected stars, including luminosity, temperature, and spectral class.

#### Usage

stars

# Format

An object of class "data.frame".

#### Details

- star. Name of star.
- magnitude. Absolute magnitude of the star, which is a function of the star's luminosity and distance to the star.
- temp. Surface temperature in degrees Kelvin (K).
- type. Spectral class of star in the OBAFGKM system.

#### Source

Compiled from multiple open-access references on [VizieR.](http://vizier.u-strasbg.fr/viz-bin/VizieR)

# Examples

head(stars)

take\_poll *Models results from taking a poll*

#### Description

The function shows a plot of a random sample drawn from an urn with blue and red beads. The sample is taken with replacement. The proportion of blue beads is not shown so that students can try to estimate it.

#### Usage

 $take\_poll(n, ...)$ 

# <span id="page-24-0"></span>temp\_carbon 25

#### **Arguments**

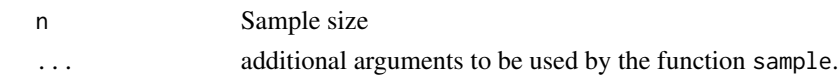

# Value

None

# Examples

take\_poll(25)

temp\_carbon *Global temperature anomaly and carbon emissions, 1751-2018*

# Description

Annual mean global temperature anomaly on land, sea and combined, 1880-2018. Annual global carbon emissions, 1751-2014.

#### Usage

temp\_carbon

#### Format

An object of class "data.frame".

#### Details

- year. Year (CE).
- temp\_anomaly. Global annual mean temperature anomaly in degrees Celsius relative to the 20th century mean temperature. 1880-2018.
- land\_anomaly. Annual mean temperature anomaly on land in degrees Celsius relative to the 20th century mean temperature. 1880-2018.
- ocean\_anomaly. Annual mean temperature anomaly over ocean in degrees Celsius relative to the 20th century mean temperature. 1880-2018.
- carbon\_emissions. Annual carbon emissions in millions of metric tons of carbon. 1751-2014.

#### Source

NOAA and Boden, T.A., G. Marland, and R.J. Andres (2017) via CDIAC

# Examples

head(temp\_carbon)

```
tissue_gene_expression
```
*Gene expression profiles for 189 biological samples taken from seven different tissue types.*

# Description

This is a subset of the data provided by the tissuesGeneExpression package available from the genomicsclass GitHub repository. The predictors are gene expression measurements from 500 genes that are a random subset of the original 22,215.

#### Usage

```
tissue_gene_expression
```
#### Format

An object of class list.

#### Details

The example dataset is recommended for illustrating clustering and machine learning techniques.

- x. The predictors composed of 500 genes. Each row is a gene expression profile and each column is different gene. The column names are the gene symbols.
- y. The outcomes. A character vector representing the tissue. One of seven tissue types.

#### Source

<https://github.com/genomicsclass/tissuesGeneExpression>

#### Examples

```
table(tissue_gene_expression$y)
dim(tissue_gene_expression$x)
```
trump\_tweets *Trump Tweets from2009 to 2017*

# Description

This dataset contains all tweets from Donald Trump's Twitter account from 2009 to 2017. Additionally, the results of a sentiment analysis, conducted on tweets from the campaign period (2015-06-17 to 2016-11-08), are included in sentiment\_counts.

#### <span id="page-26-0"></span>Usage

trump\_tweets

#### Format

An object of class "data.frame".

# Details

- source. Device or service used to compose tweet.
- id\_str. Tweet ID.
- text. Tweet.
- created\_at. Data and time tweet was tweeted.
- retweet\_count. How many times tweet had been retweeted at time dataset was created.
- in\_reply\_to\_user\_id\_str. If a reply, the user id of person being replied to.
- favorite\_count. Number of times tweet had been favored at time dataset was created.
- is\_retweet. A logical telling us if it is a retweet or not.

#### Source

The Trump Twitter Archive: <https://www.thetrumparchive.com/>

# Examples

head(trump\_tweets)

us\_contagious\_diseases

*Contagious disease data for US states*

# Description

Yearly counts for Hepatitis A, Measles, Mumps, Pertussis, Polio, Rubella, and Smallpox for US states. Original data courtesy of Tycho Project (http://www.tycho.pitt.edu/).

#### Usage

```
us_contagious_diseases
```
#### Format

An object of class "data.frame".

# Details

- disease. A factor containing disease names.
- state. A factor containing state names.
- year.
- weeks\_reporting. Number of weeks counts were reported that year.
- count. Total number of reported cases.
- population. State population, interpolated for non-census years.

# Source

### [Tycho Project](http://www.tycho.pitt.edu/)

# References

Willem G. van Panhuis, John Grefenstette, Su Yon Jung, Nian Shong Chok, Anne Cross, Heather Eng, Bruce Y Lee, Vladimir Zadorozhny, Shawn Brown, Derek Cummings, Donald S. Burke. Contagious Diseases in the United States from 1888 to the present. NEJM 2013; 369(22): 2152-2158.

# Examples

head(us\_contagious\_diseases)

# <span id="page-28-0"></span>**Index**

∗ datasets admissions, [2](#page-1-0) brca, [3](#page-2-0) brexit\_polls, [4](#page-3-0) death\_prob, [5](#page-4-0) divorce\_margarine, [5](#page-4-0) gapminder, [7](#page-6-0) greenhouse\_gases, [8](#page-7-0) heights, [8](#page-7-0) historic\_co2, [9](#page-8-0) mice\_weights, [10](#page-9-0) mnist\_127, [11](#page-10-0) mnist\_27, [12](#page-11-0) movielens, [13](#page-12-0) murders, [14](#page-13-0) na\_example, [14](#page-13-0) nyc\_regents\_scores, [15](#page-14-0) olive, [16](#page-15-0) outlier\_example, [17](#page-16-0) polls\_2008, [17](#page-16-0) polls\_us\_election\_2016, [18](#page-17-0) pr\_death\_counts, [19](#page-18-0) reported\_heights, [21](#page-20-0) research\_funding\_rates, [22](#page-21-0) stars, [24](#page-23-0) temp\_carbon, [25](#page-24-0) tissue\_gene\_expression, [26](#page-25-0) trump\_tweets, [26](#page-25-0) us\_contagious\_diseases, [27](#page-26-0)

```
admissions, 2
```
brca, [3](#page-2-0) brexit\_polls, [4](#page-3-0)

death\_prob, [5](#page-4-0) divorce\_margarine, [5](#page-4-0) ds\_theme\_set, [6](#page-5-0)

gapminder, [7](#page-6-0)

greenhouse\_gases, [8](#page-7-0) heights, [8](#page-7-0) historic\_co2, [9](#page-8-0) mice\_weights, [10](#page-9-0) mnist\_127, [11](#page-10-0) mnist\_27, [12](#page-11-0) movielens, [13](#page-12-0) murders, [14](#page-13-0) na\_example, [14](#page-13-0) nyc\_regents\_scores, [15](#page-14-0) oecd *(*gapminder*)*, [7](#page-6-0) olive, [16](#page-15-0) opec *(*gapminder*)*, [7](#page-6-0) outlier\_example, [17](#page-16-0) polls\_2008, [17](#page-16-0) polls\_us\_election\_2016, [18](#page-17-0) pr\_death\_counts, [19](#page-18-0) raw\_data\_research\_funding\_rates *(*research\_funding\_rates*)*, [22](#page-21-0) read\_mnist, [20](#page-19-0) reported\_heights, *[8,](#page-7-0) [9](#page-8-0)*, [21](#page-20-0) research\_funding\_rates, [22](#page-21-0) results\_us\_election\_2016 *(*polls\_us\_election\_2016*)*, [18](#page-17-0) rfalling\_object, [23](#page-22-0) sentiment\_counts *(*trump\_tweets*)*, [26](#page-25-0) stars, [24](#page-23-0) take\_poll, [24](#page-23-0)

temp\_carbon, [25](#page-24-0) tissue\_gene\_expression, [26](#page-25-0) trump\_tweets, [26](#page-25-0)

us\_contagious\_diseases, [27](#page-26-0)